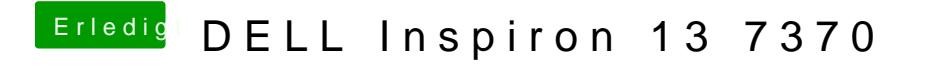

Beitrag von Harper Lewis vom 17. Oktober 2019, 18:22

Ist ja seltsam & Hier die Anleitung:

Spoiler anzeigen